## ビッグローブ社「BIGLOBE IPv6サービス(IPIP)」を利用するための設定例 対象装置:FITELnet F70/F71/F220/F221/F220 EX/F221 EX

## <u>ケース1 : HB46PP(\*)による国内標準方式</u> HGWあり/ひかり電話あり、HGWなし/ひかり電話なし、どちらも利用可

\* HTTP-Based IPv4 over IPv6 Provisioning Protocol

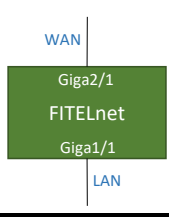

## ※ログインID/Passwordは"test"/"test"です。

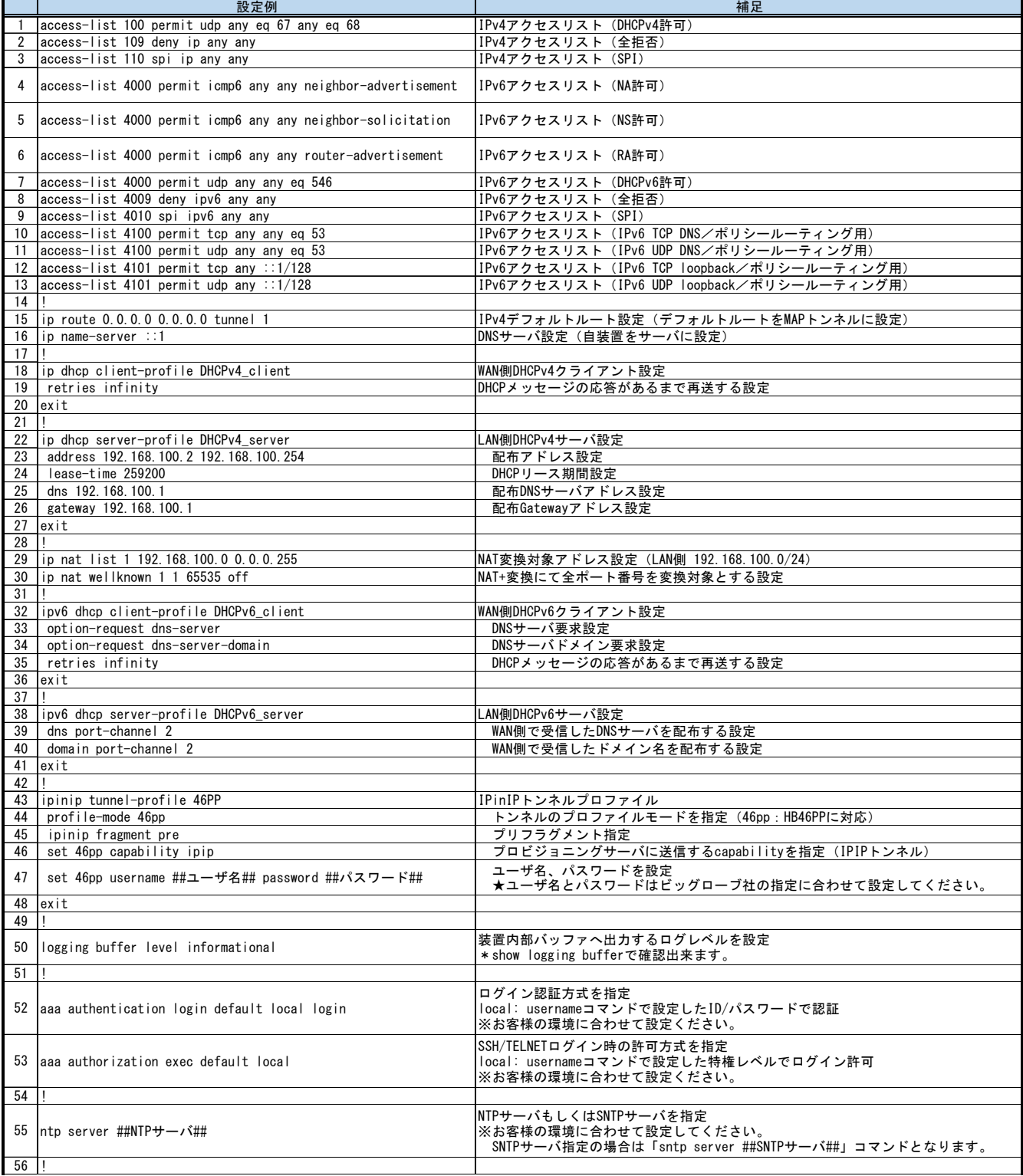

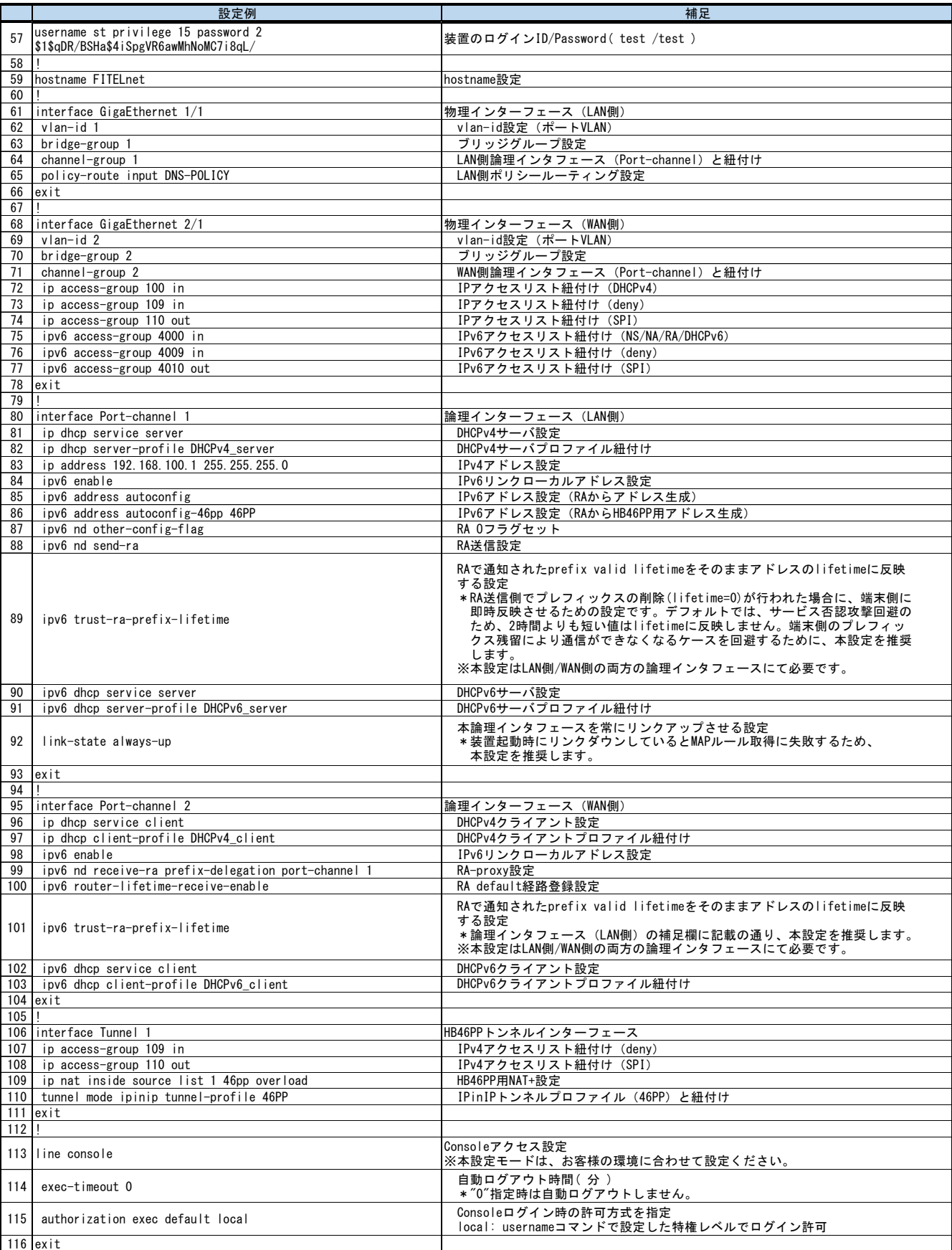

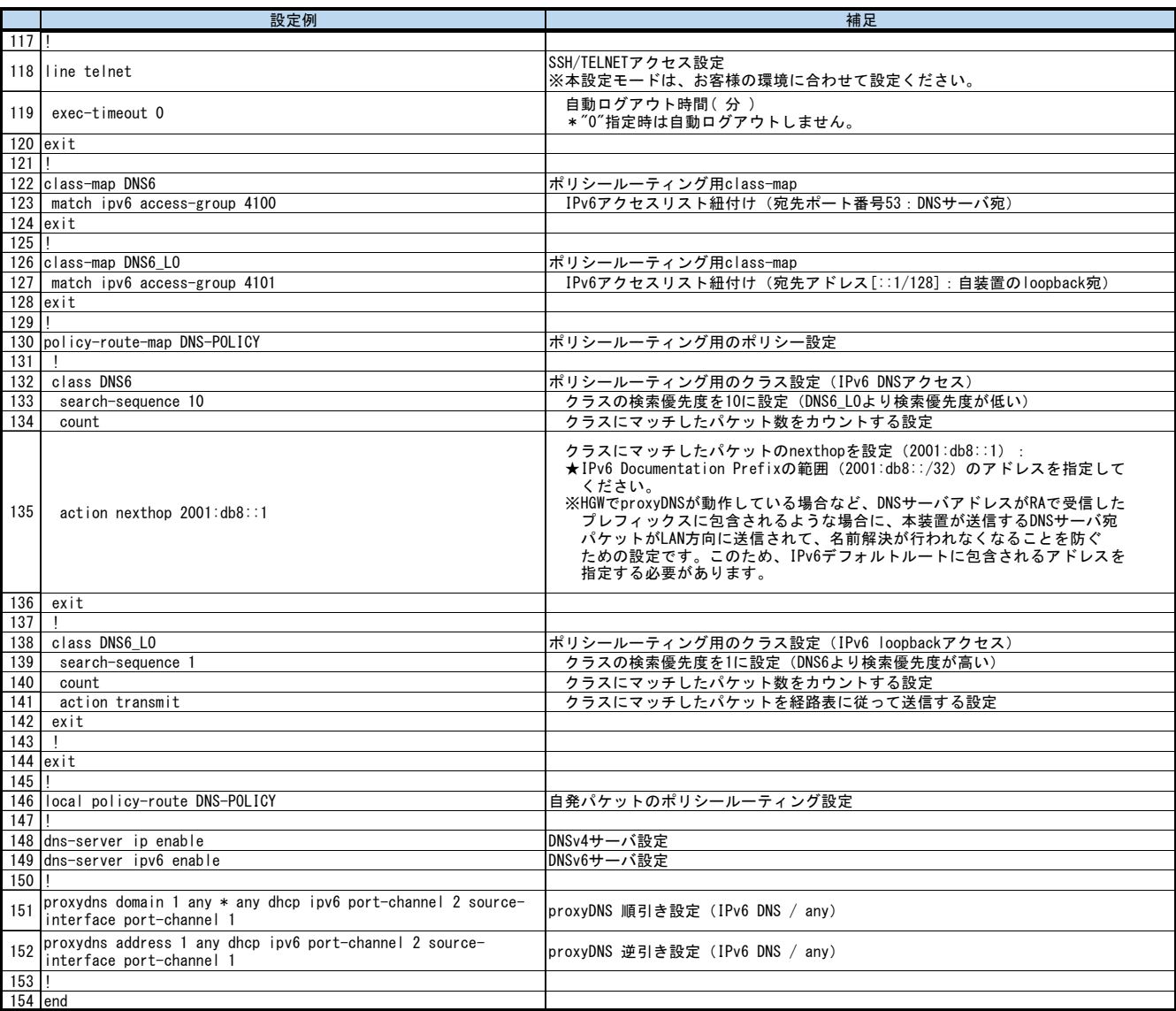